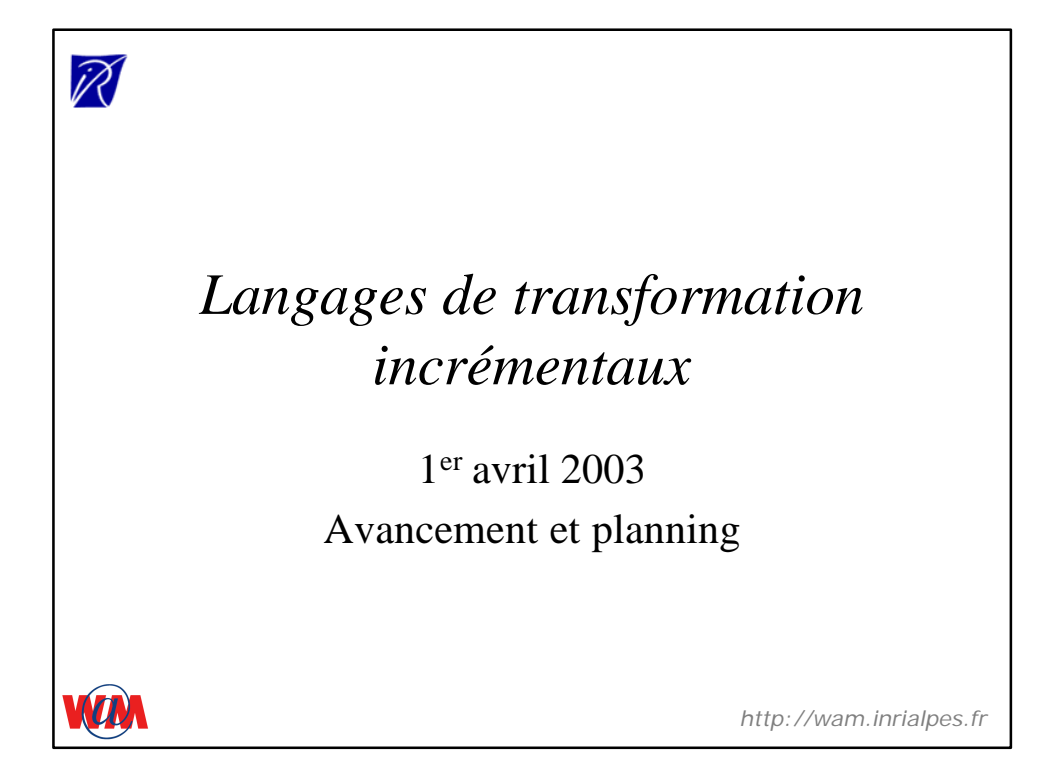

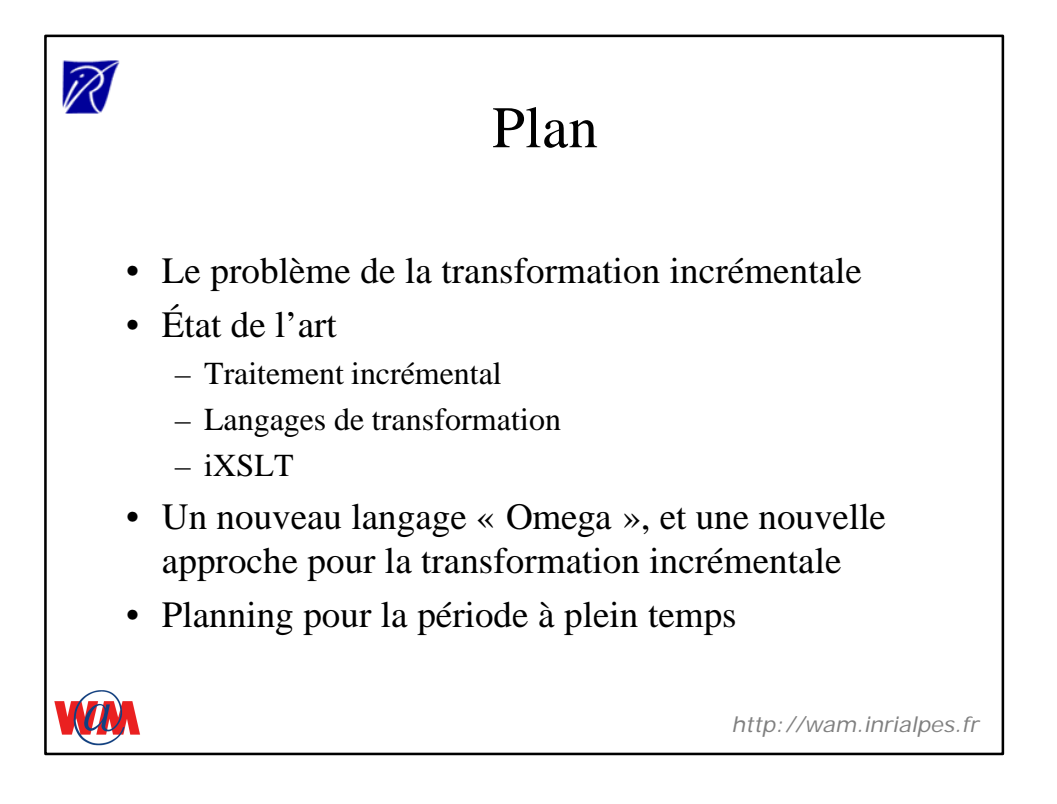

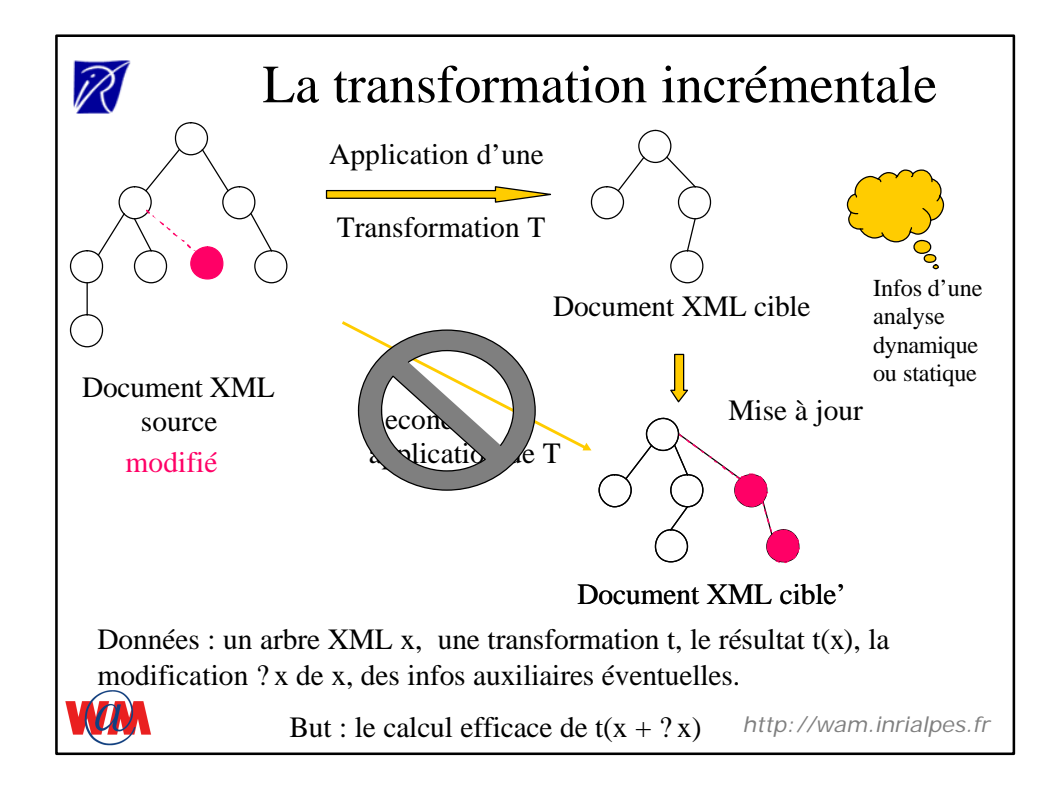

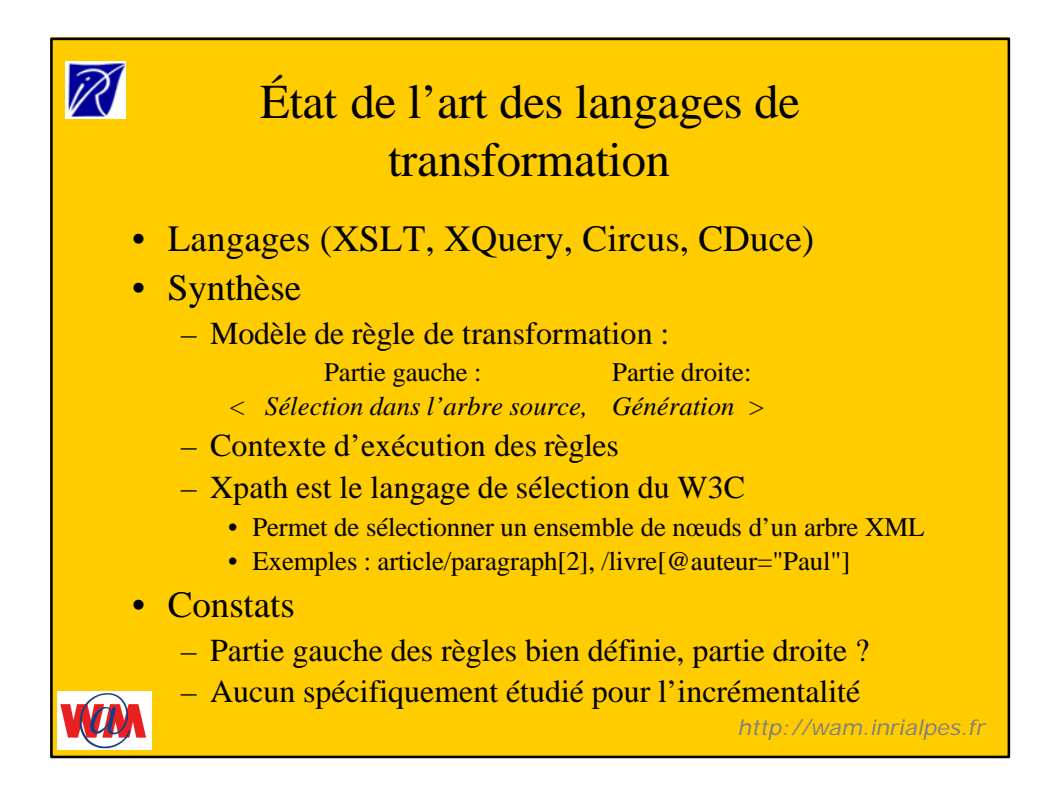

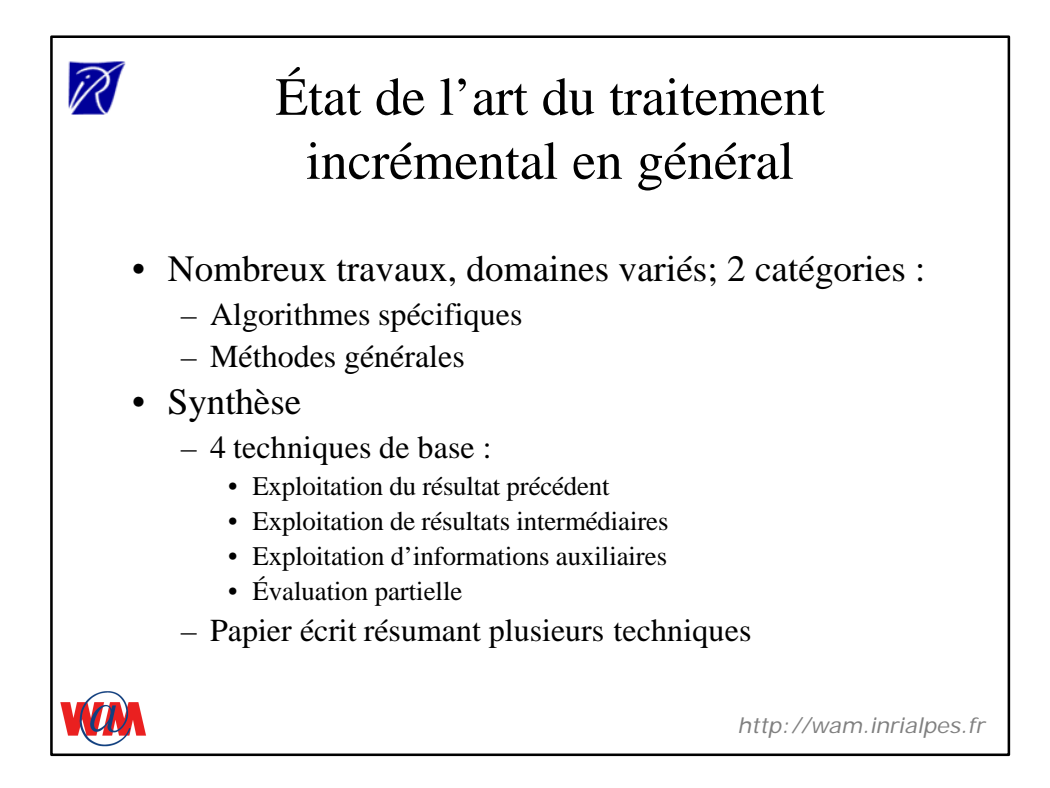

## PS) Etat de l'art de la transformation incrémentale • iXSLT – Processeur XSLT incrémental – Idée clefs : • Analyse statique de la feuille XSLT • Règles de réévaluation • Modification d'un processeur de transformation XSLT classique

- Remarque :
	- Paramètres dynamiques imposent des règles de réévaluation « relachées »

*http://wam.inrialpes.fr*

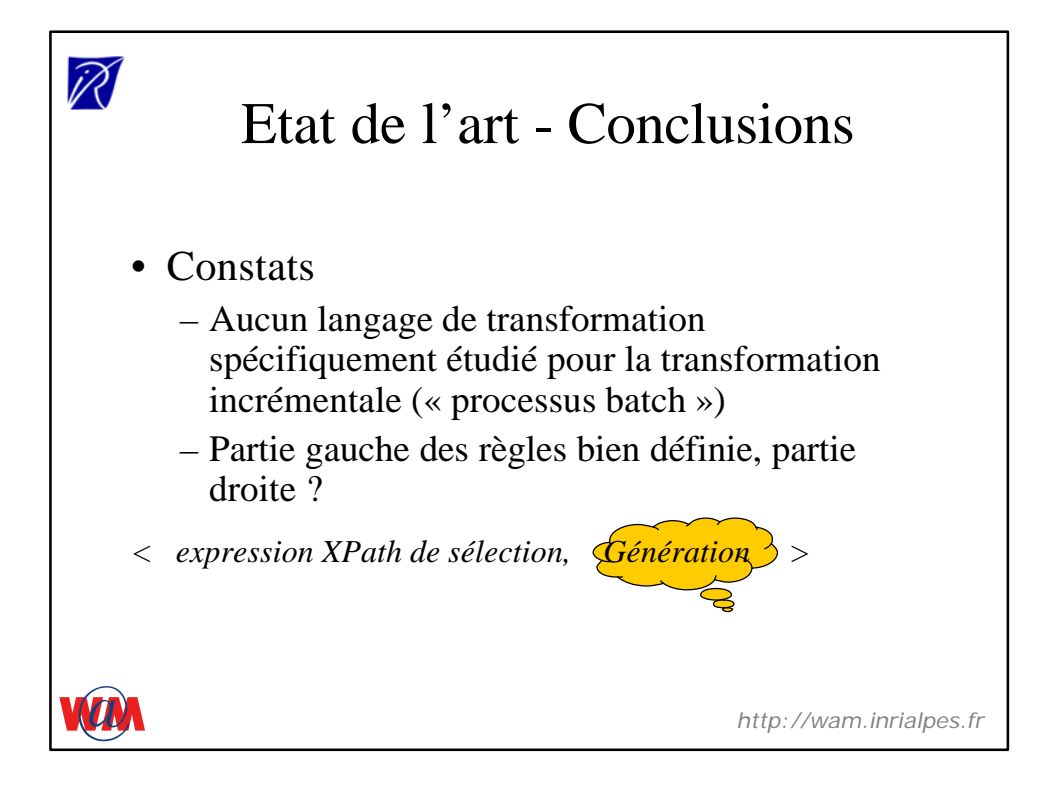

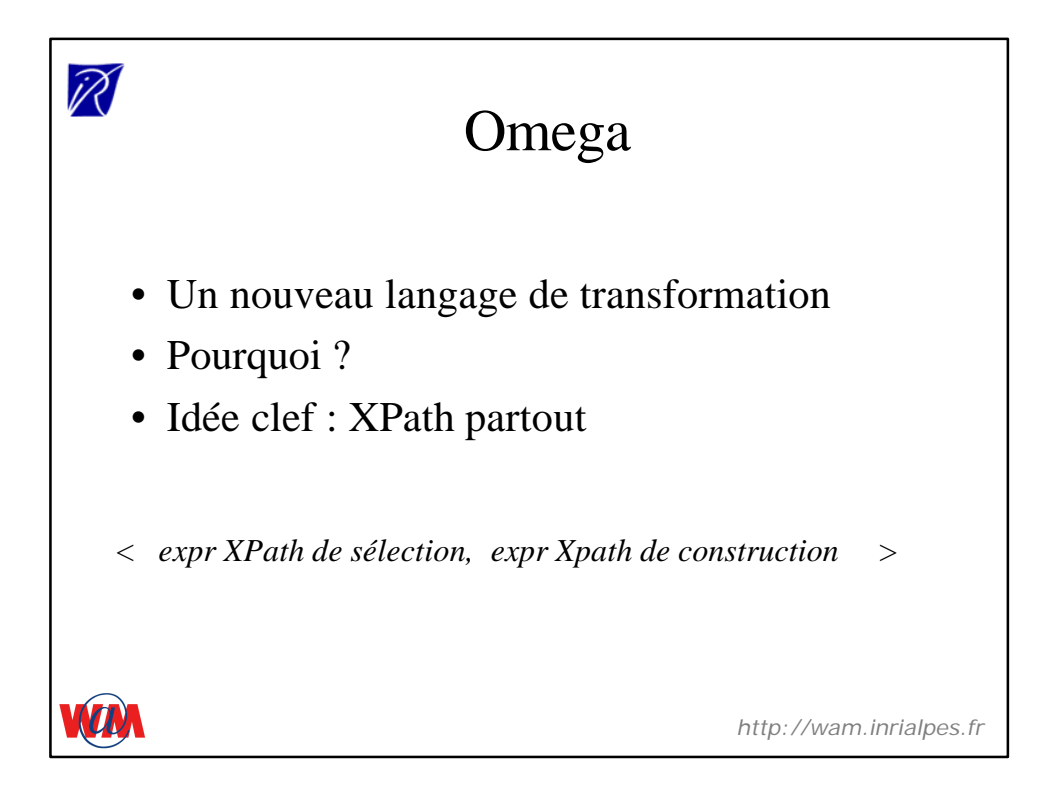

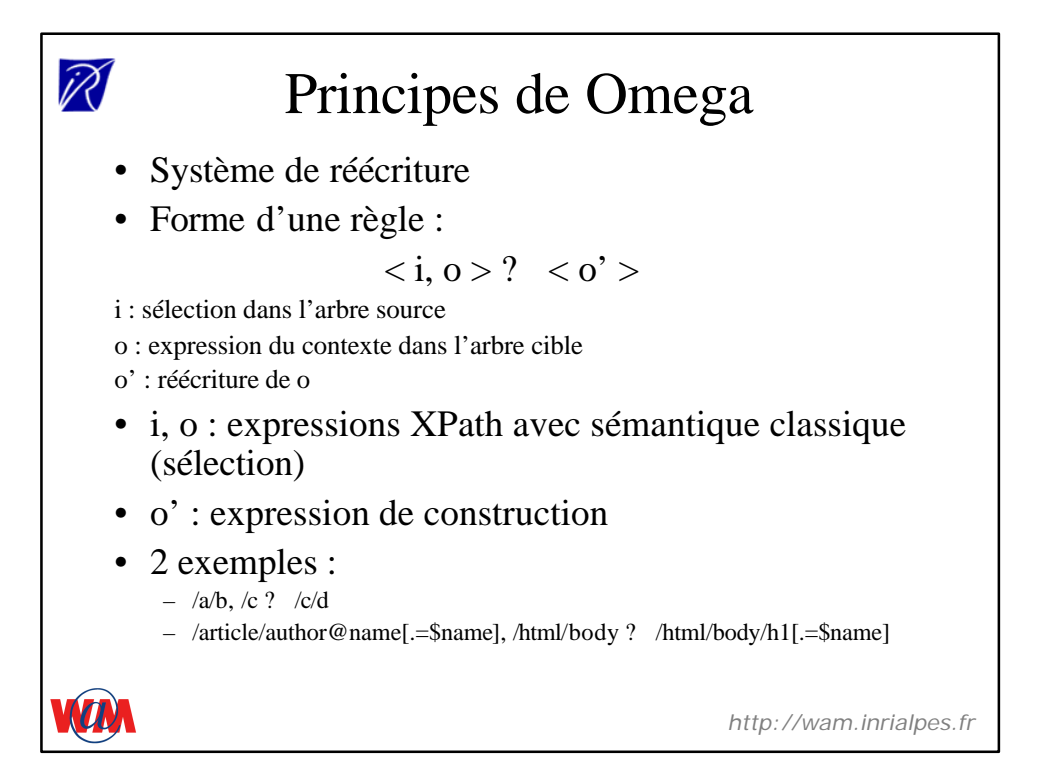

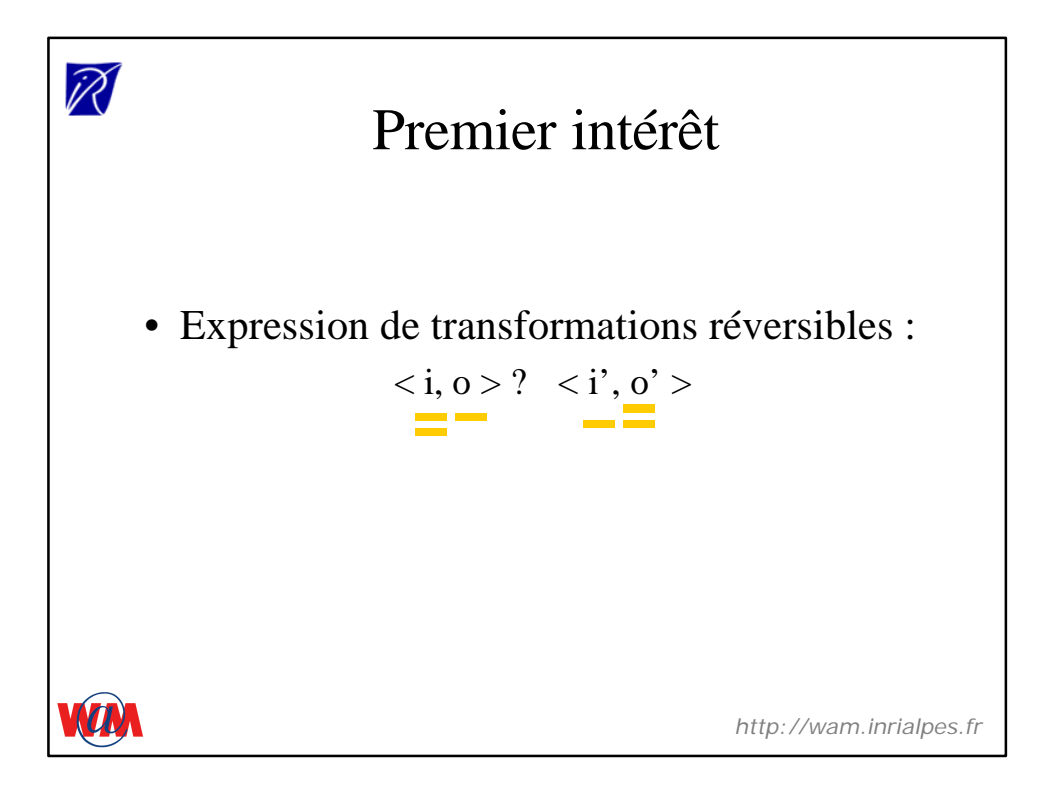

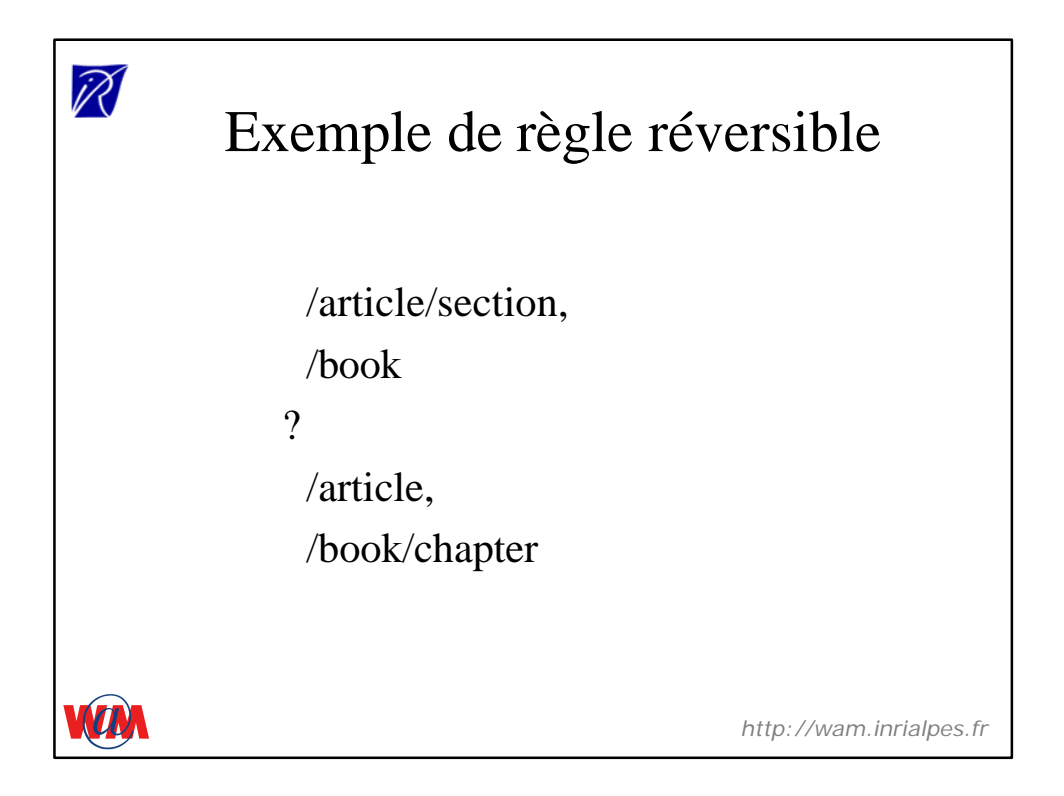

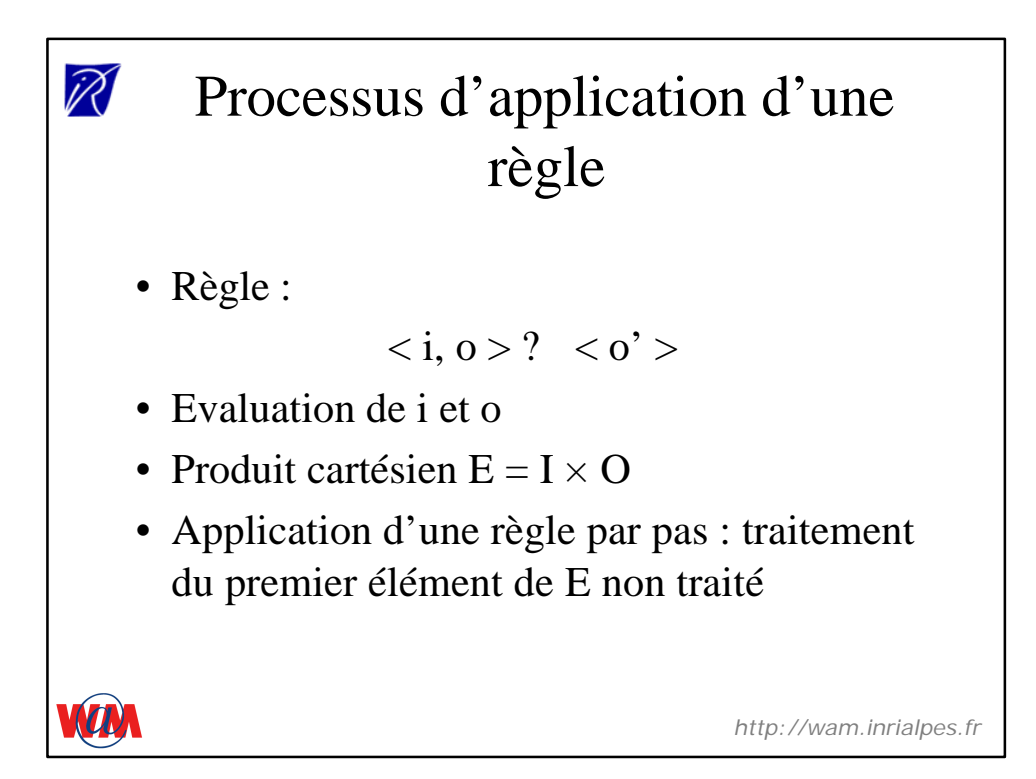

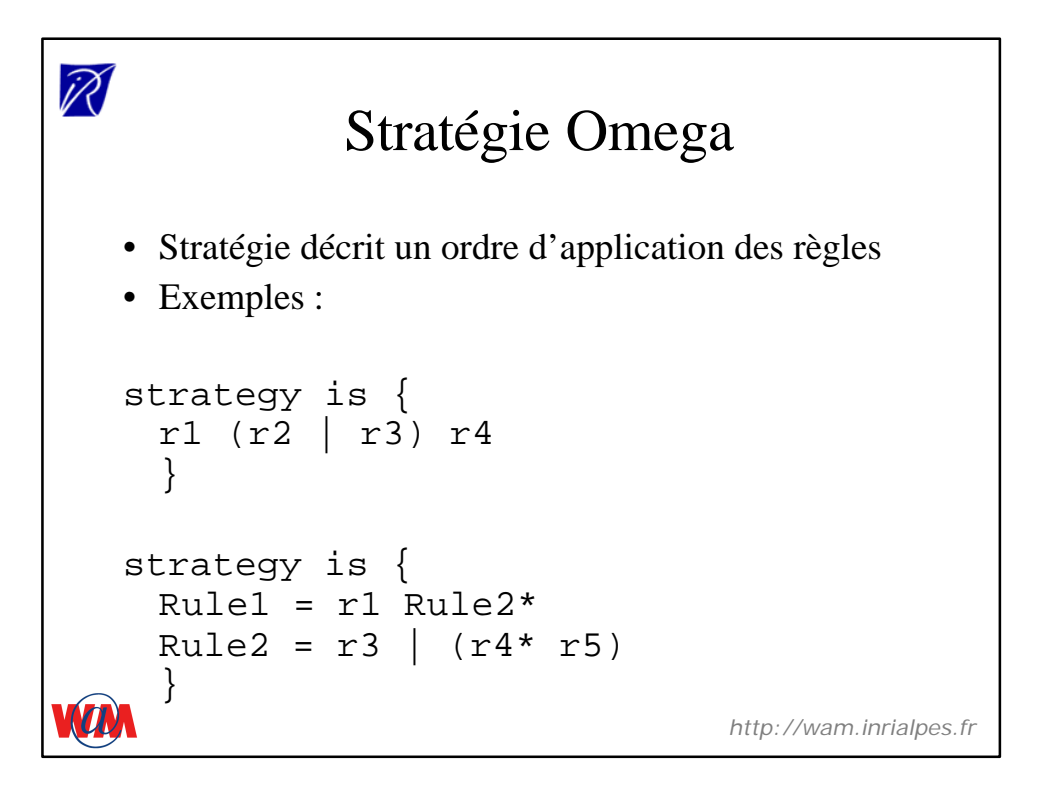

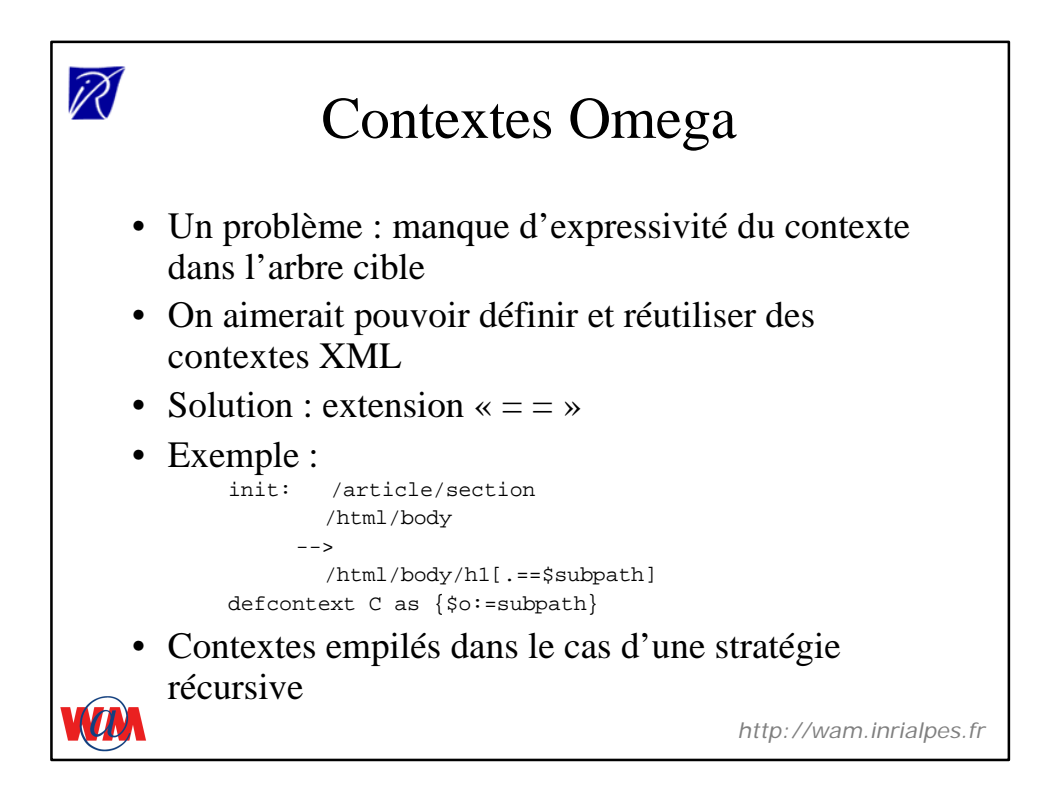

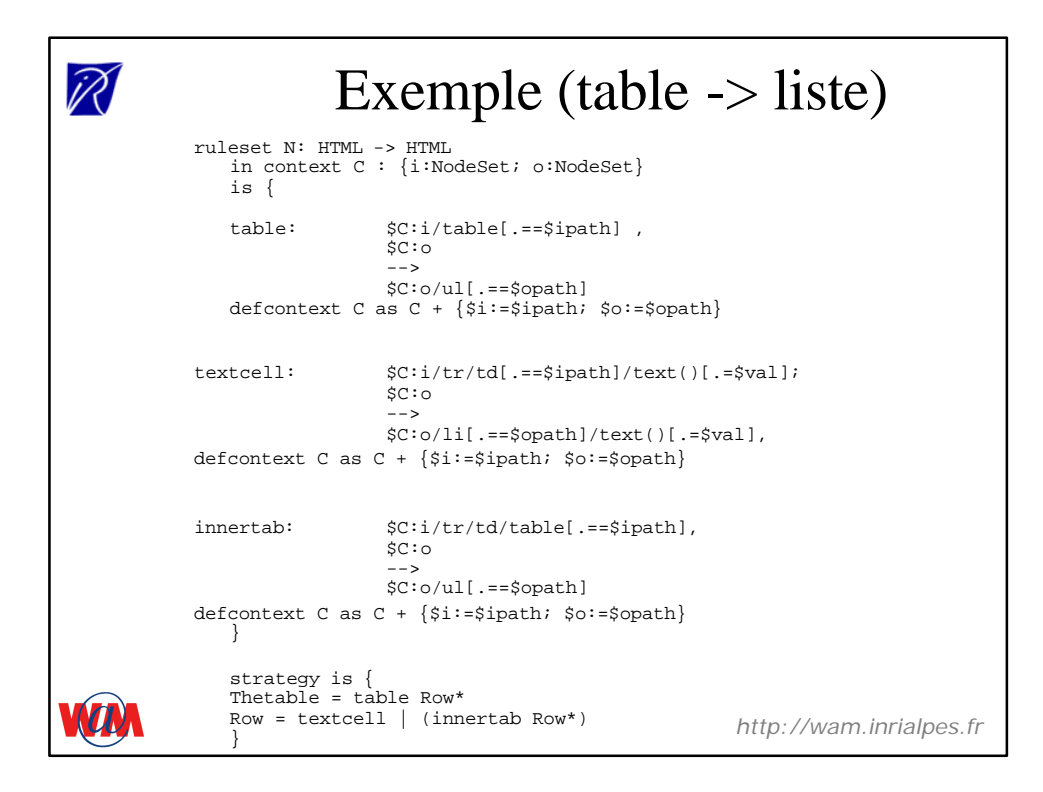

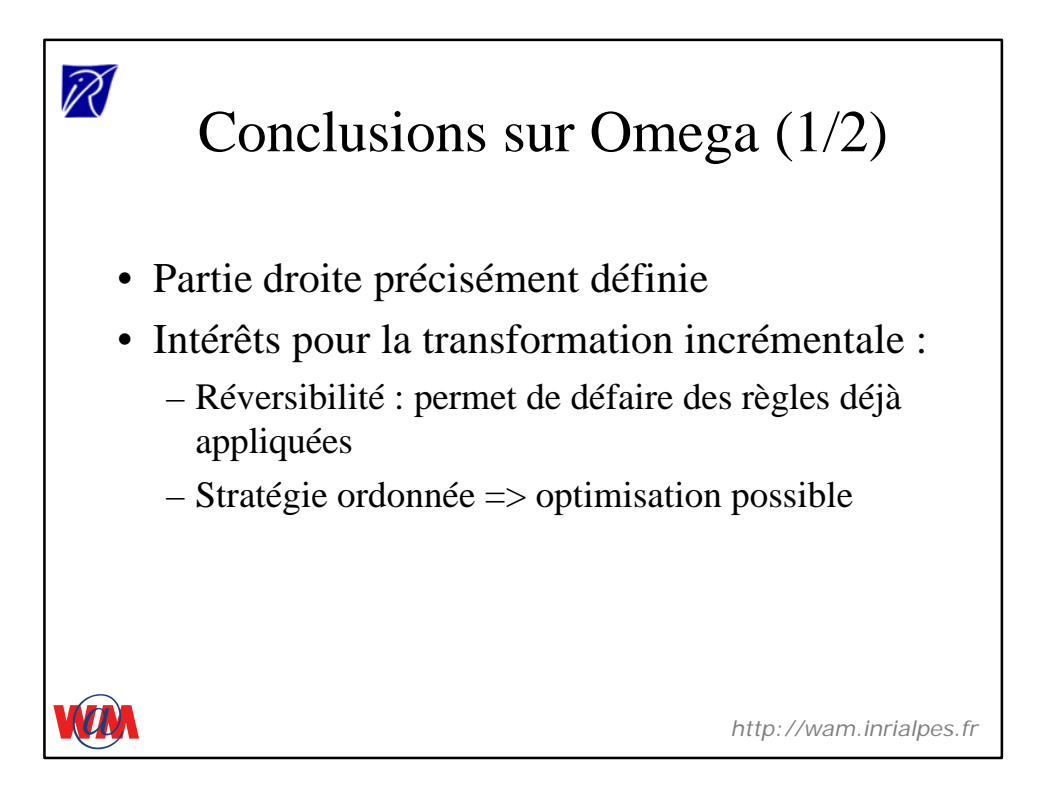

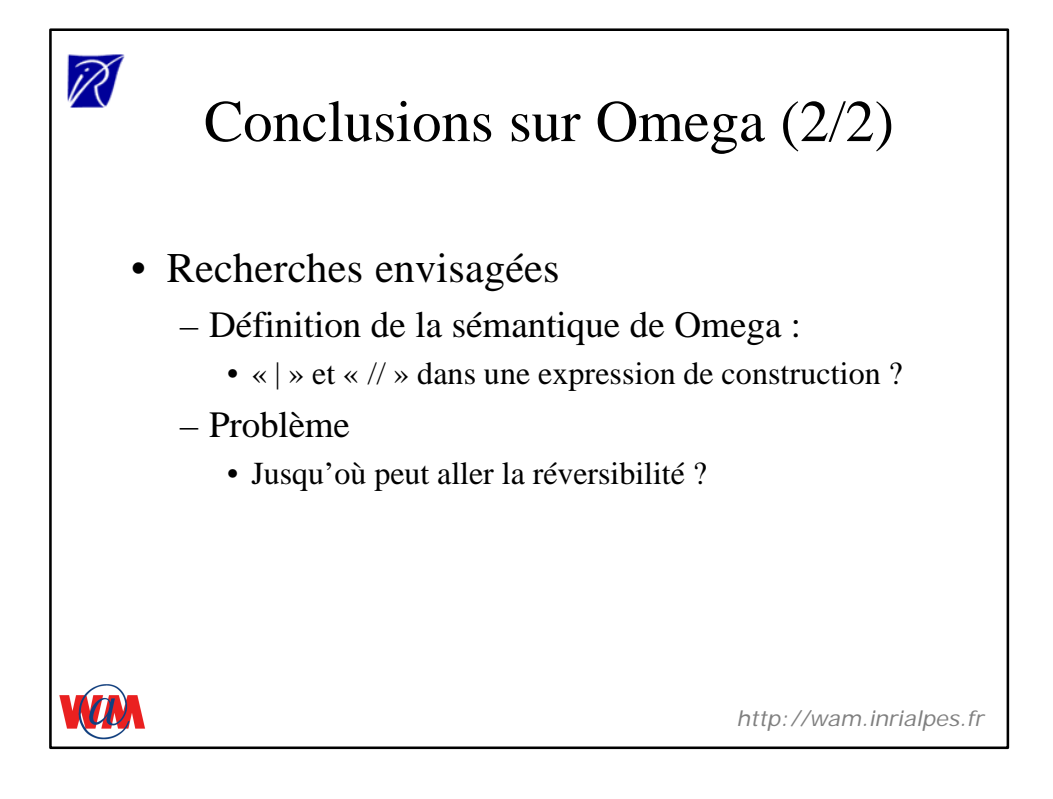

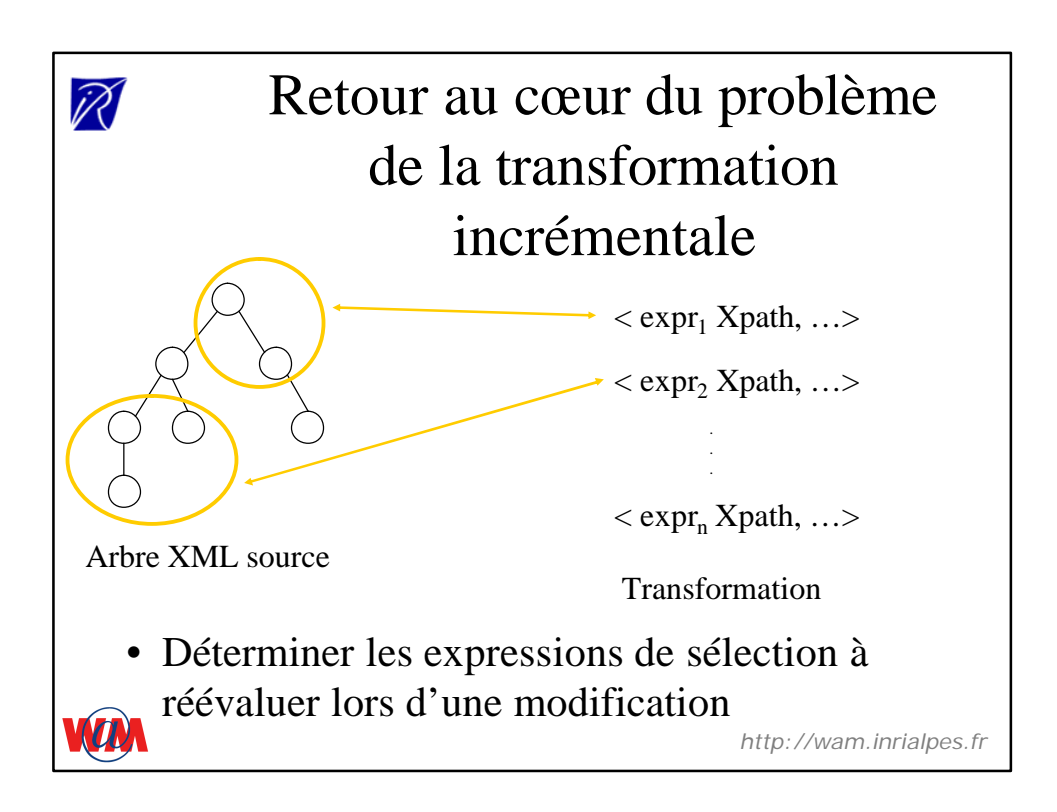

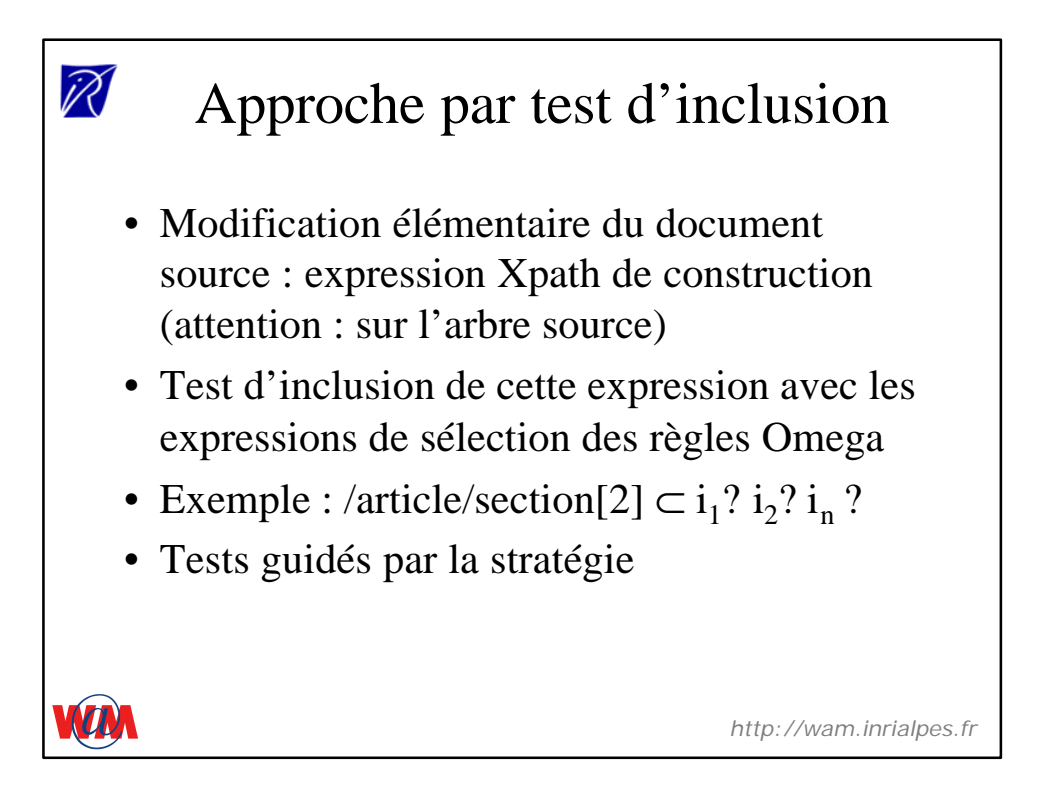

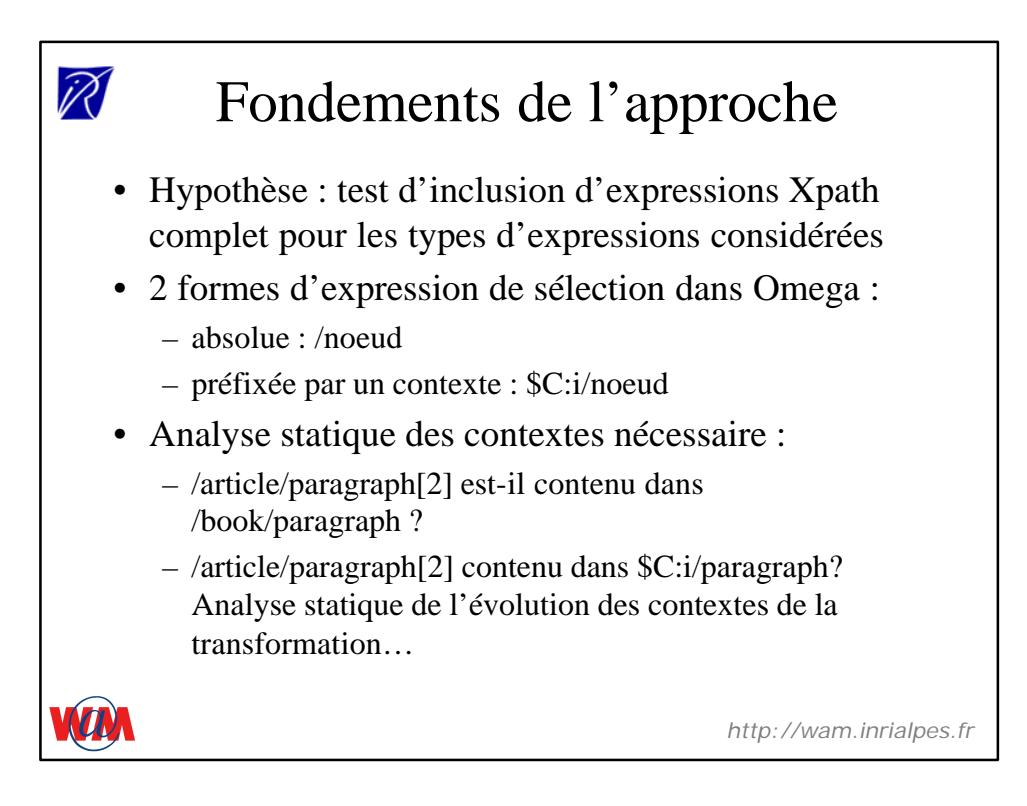

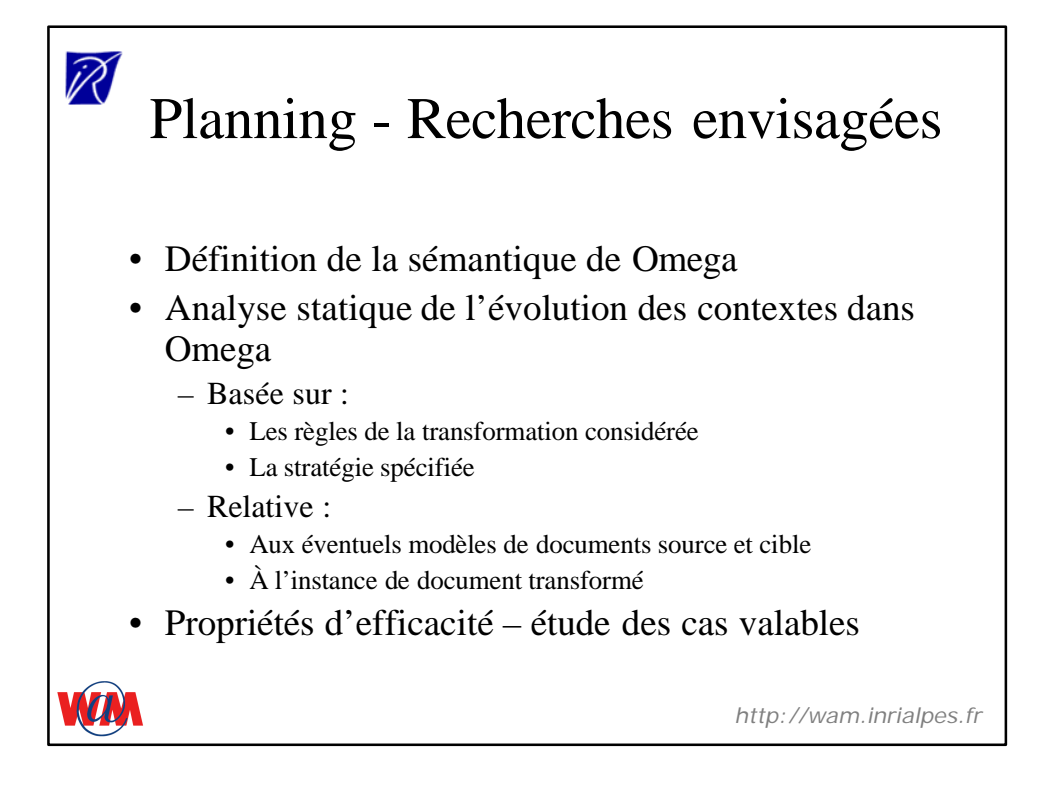

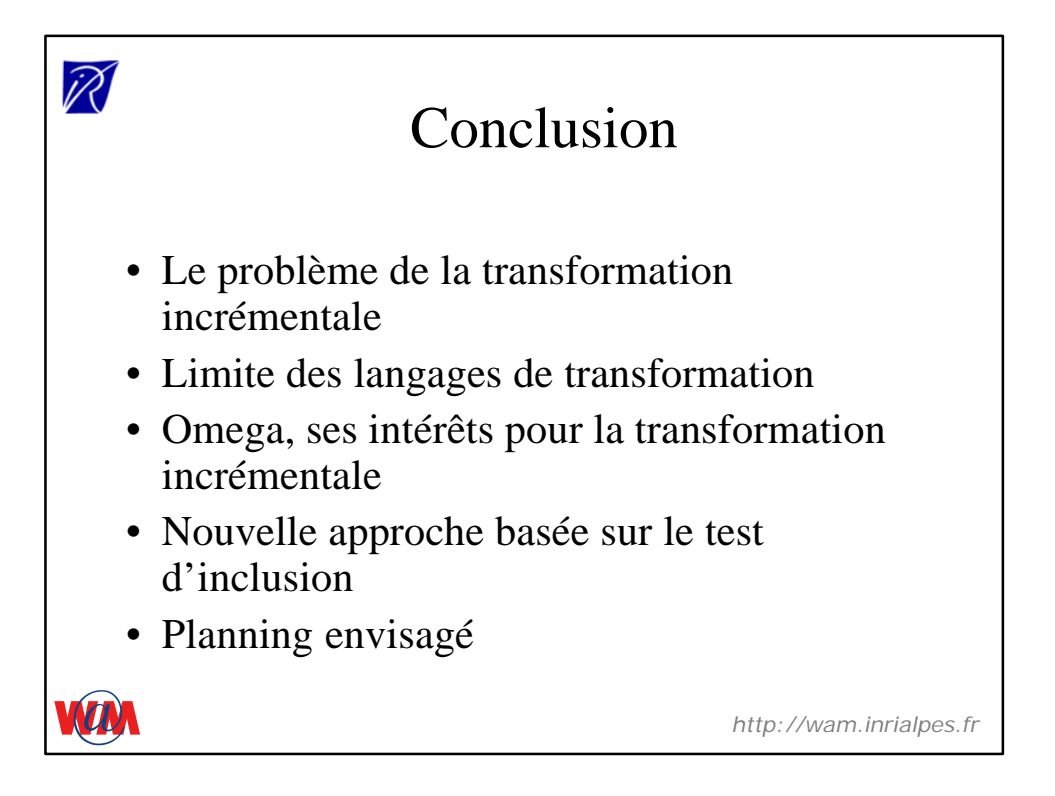

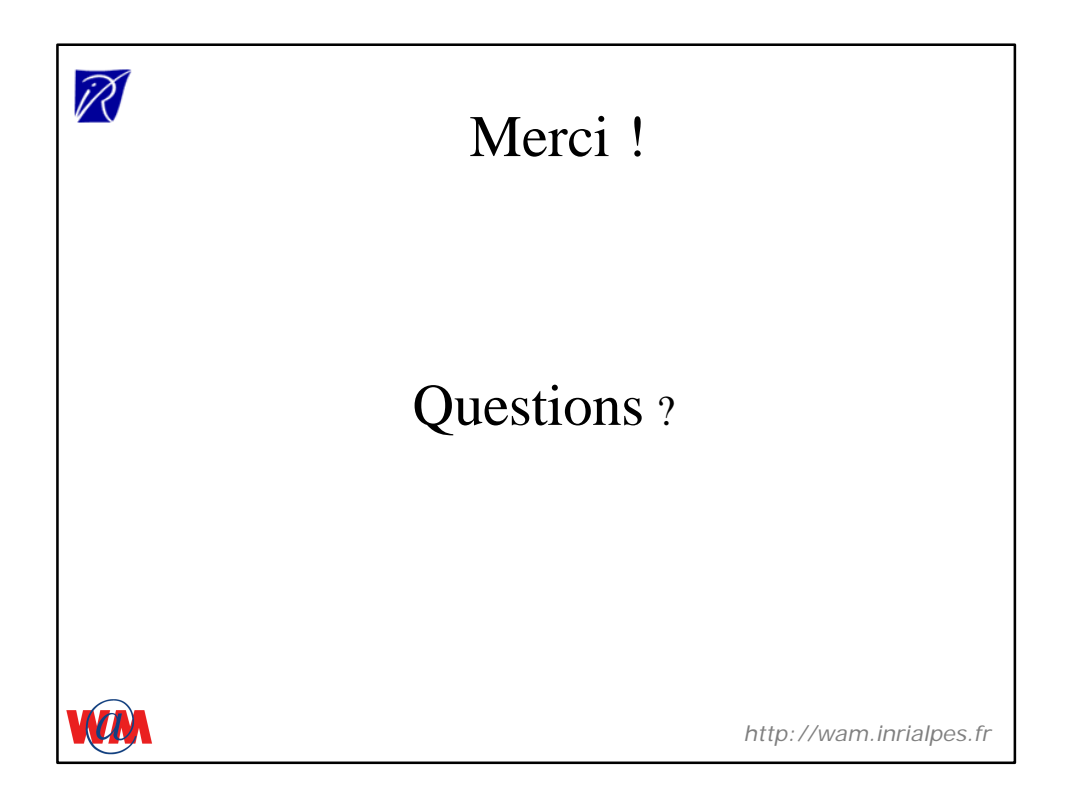

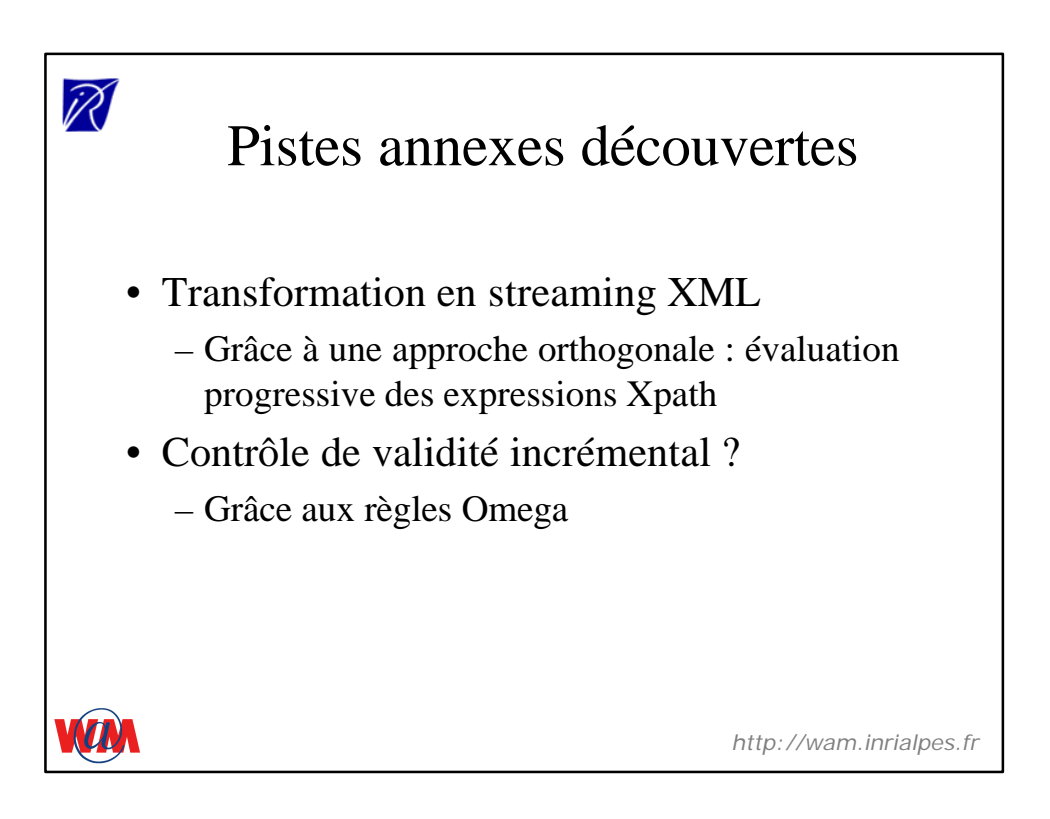